# Java EE 7 Recipes for Concurrency

Presented By: Josh Juneau Author and Application Developer

#### About Me

Josh Juneau

Day Job: Developer and DBA @ Fermilab

Night/Weekend Job: Technical Writer

- Java Magazine and OTN
- Java EE 7 Recipes
- Introducing Java EE 7
- Java 8 Recipes

Twitter: @javajuneau

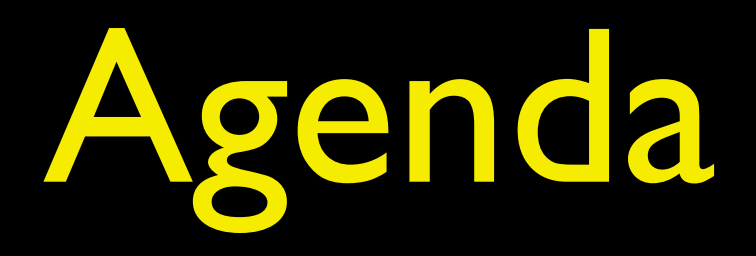

#### Resolve a series of real life scenarios using the features of Concurrency Utilities for Java EE.

Java EE 7 Increases Productivity and Introduces Standards

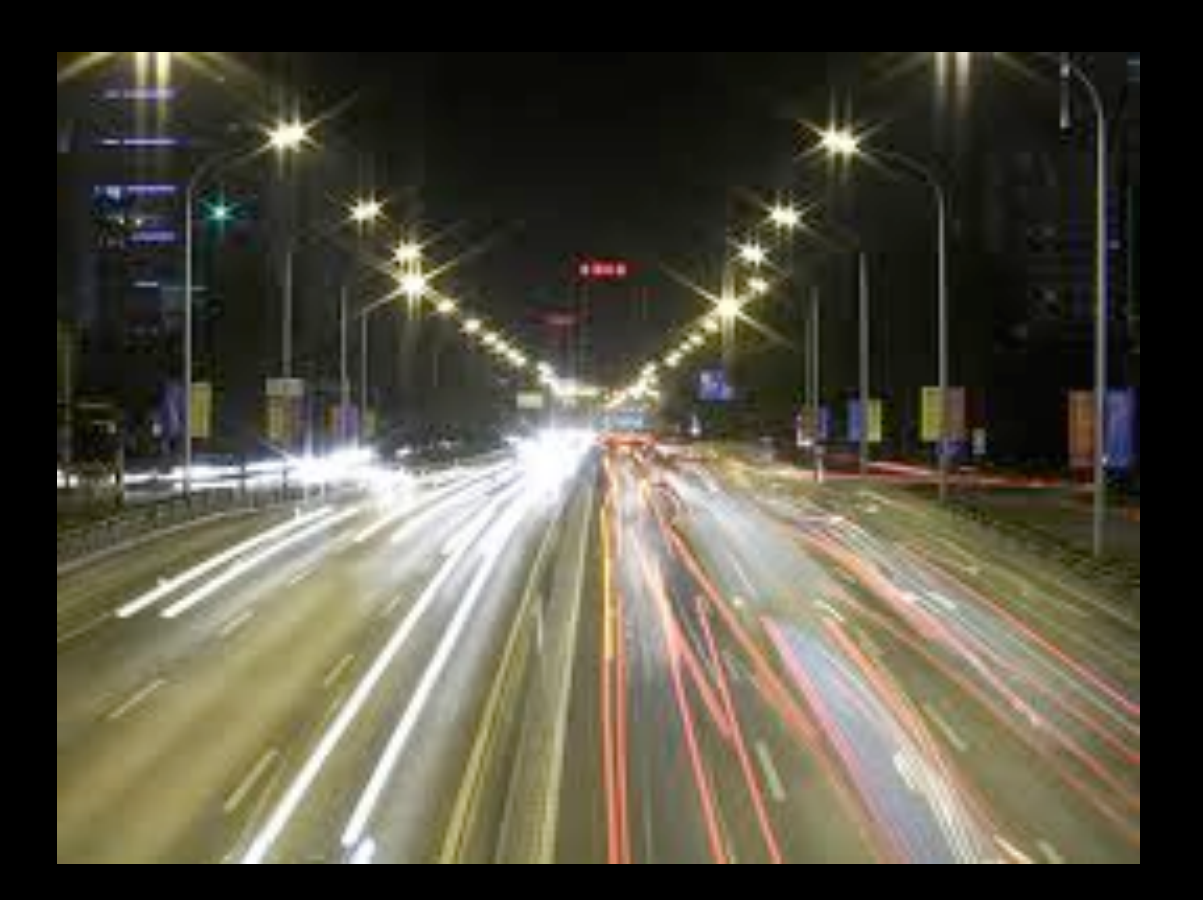

# Java EE 7 Increases Productivity

- CDI Everywhere
- JAX-RS Client API, Async Processing
- Bean Validation in EJBs and POJOs
- **JSF Flows**
- **JMS 2.0**

# Java EE 7 Introduces Standards

- WebSockets
- JSON-P
- **Batch API**
- **Concurrency Utilities for Java EE**
- JPA Schema Generation

# Concurrency Utilities for Java EE

Concurrency Utilities for Java EE - Now we have a standard for developing multi-threaded and concurrent applications

# Recipes!

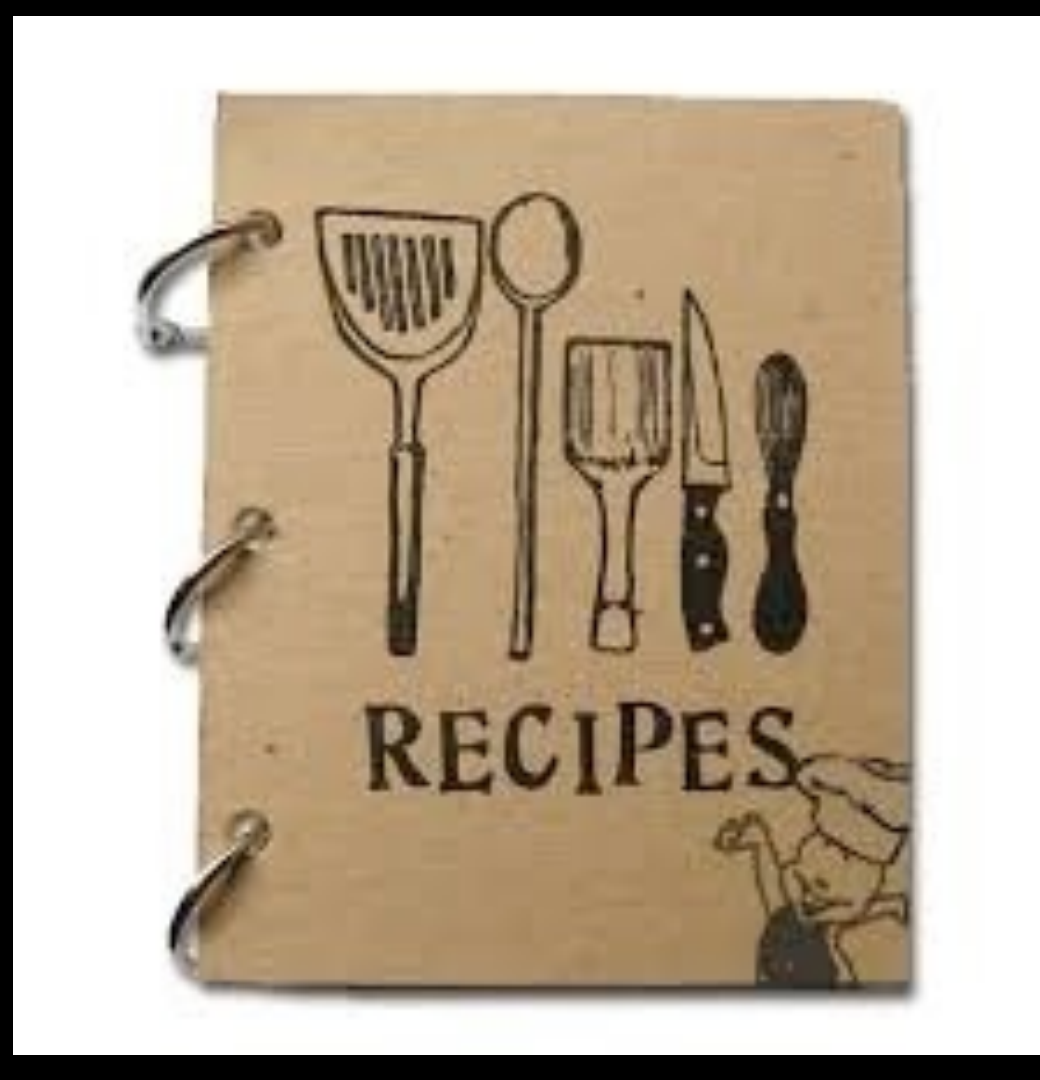

#### Problem #1

You are developing an online reservation system for a multi-million dollar company, and your client wishes to allow managers the ability to click a button to have the details of their all reservations sent to them, while the manager continues to navigate the site.

When the user clicks the button, send the task to a ManagedExecutorService on the application server for processing, and allow the user to continue their work.

 $@Resource(name = "concurrent/\_define]$  defaultManagedExecutorService") ManagedExecutorService mes;

```
AcmeReservationReport areport = new AcmeReservationReport("reservationReport",
                                    ejbFacade,
                                     reservationScheduleFacade,
                                     parkAdmissionFacade,
                                     parkFacade);
Future reportFuture = mes. submit(areport);
while (!reportFuture.isDone()) {
   // System.out.println("Running...");
if (reportFuture.isDone() {
    System.out.println("Report Complete");
```
- In Java SE 5, the java.util.concurrent package was introduced, providing a convenient and standard way to manage threads within Java SE applications
- The Concurrency Utilities for Java EE extends upon the SE implementation, making the concurrent resources injectable and placing them in the application server container
- All Java EE 7 Compliant Application Servers must contain default concurrent resources, in GlassFish these resources begin with default, e.g: defaultManagedExecutorService

- Concurrency Utilities relies on JTA to maintain transaction boundaries
- User transaction support
- Manageable via JMX
- Access a Concurrent Resource via JNDI lookup or Injection:

```
InitialContext ctx = new InitialContext();
```
*ManagedExecutorService executor = (ManagedExecutorService)ctx.lookup("java:comp/DefaultManagedExecutorService");*

- A "Task" is a unit of work that needs to be executed in a concurrent manner
	- *java.lang.Runnable or java.util.concurrent.Callable,* and optionally *ManagedTask*
- Context passed to the task
- To submit an individual task to a *ManagedExecutorService*, use the *submit* method to return a *Future* object
- To submit an individual task for execution at an arbitrary point, use the *execute* method

# A Look at Lifecycle

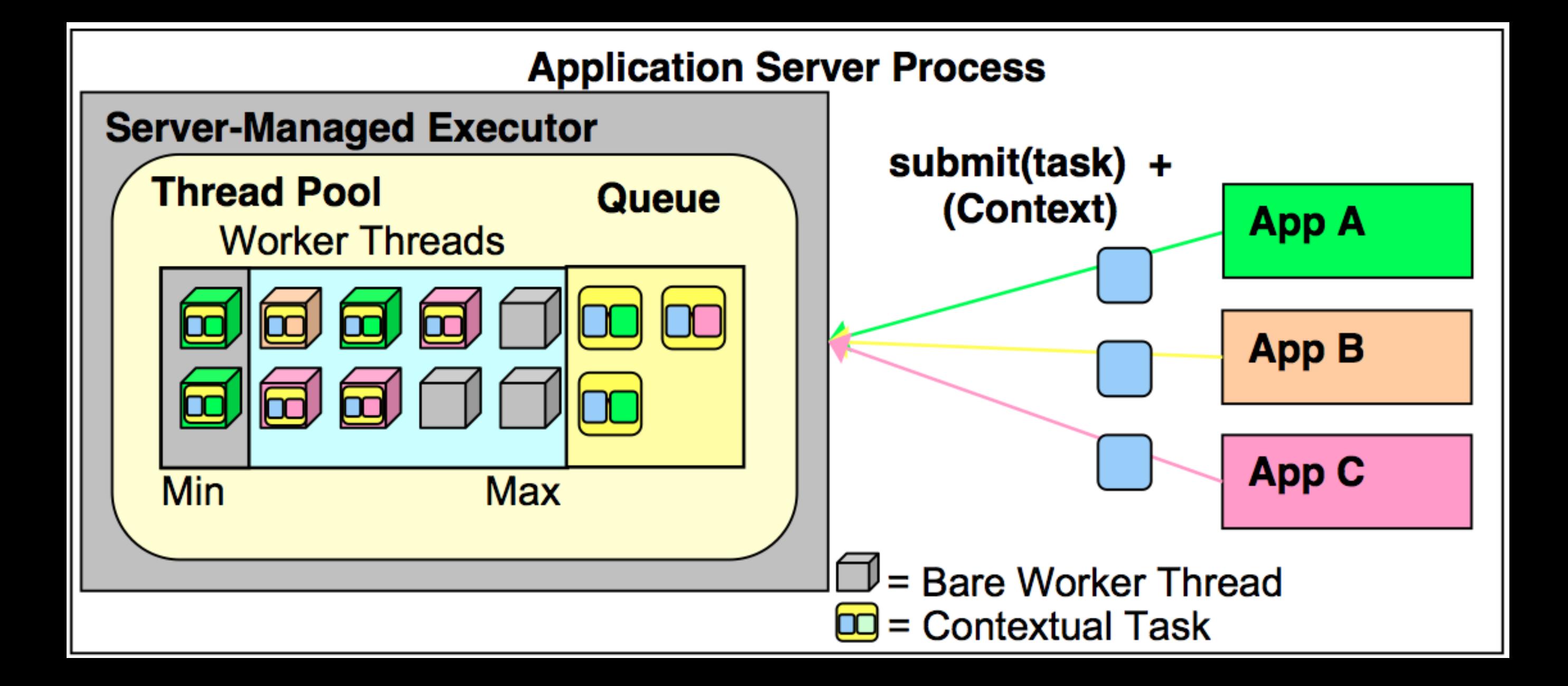

#### Problem #2

You wish to invoke multiple long-running or resource intensive tasks in a concurrent manner

(Multiple reservation reports!)

Submit multiple tasks to a ManagedExecutorService by calling the *invokeAll* or *invokeAny* method

```
Collection < CallCable < ParkReservation>parkRepository parkReportList = new ArrayList <> ():
for(int x = 0; x \le 3; x++){
    AcmeParkReservation res = new AcmeParkReservation(String.valueOf(x+1),
                                     new BigDecimal(x+1), ejbFacade);
    parkReportList.add(res);
try{
    System.out.println("Invoking reports...");
    // Return a List of Future objects
    reservation = mes.invokeAll(parkReportList);// Process each Future
    for(Future reservation: reservations){
        ParkReservation parkRes = (ParkReservation) reservation.get();
        //perform processing
        System.out.println("Processing Report: " + parkRes.getFirstName() + " " + parkRes.getLastName());
```
System.out.printtn( invoking the reports... );  $ParkReservation$  singleRes =  $mes. invokeAny (parkReportList)$ ;

Works in the same manner as invocation of a single task, except pass a Collection of tasks: Call invokeAll to execute all tasks Call invokeAny to execute at most one

#### Problem #3

You wish to execute multiple background tasks, and then utilize the output of each together to formulate an end product.

Send each managed task to the ManagedExecutorService separately, and then work with each of the Future results once they are returned.

```
String reportId = "001";
BigDecimal accountID = new BigDecimal("1");
 Future<ParkReservation> parkReservationFuture = mes. submit(new AcmeParkReservation(reportId, accountID, parkReservationFacade));
 Future<RestaurantReservation> restaurantReservationFuture = mes.submit (
          new AcmeRestaurantReservation(reportId, accountID, restaurantReservationFacade));
 // Wait for the results.
 try {
   ParkReservation parkReservation = parkReservationFuture.get();
```

```
RestaurantReservation restaurantReservation = restaurantReservationFuture.get();
```
// Process the results

It is possible to send multiple tasks to the ManagedExecutorService, and each of the tasks will return a separate Future object with which work can be completed.

#### Problem #4

You would like to schedule a task to be executed at a specified date and time.

Create a task class, implementing either Runnable or Callable, and pass it to the ManagedScheduledExecutorService

#### • Use a servlet to schedule tasks… AcmeWorldServletContextListener

```
Future counterHandle = null;
@Resource(name="concurrent/__defaultManagedScheduledExecutorService")
ManagedScheduledExecutorService mes;
```

```
@Override
public void contextInitialized (ServletContextEvent sce) {
    System.out.println("Context is initializing...");
    AcmeReservationCount reservationCount = new AcmeReservationCount();
     counterHandle = mes. scheduleAtFixedRate(
        reservationCount, 60, 60, TimeUnit. MINUTES);
```
- Reference managed executor via JNDI lookup or injection via @Resource
- User transaction support

- **Invoke task using** ManagedScheduledExecutorService by invoking scheduleAtFixedRate()
- Other options: schedule(), scheduleWithFixedDelay()
- Trigger API for further customization

#### Problem #5

You would like to fine tune a ScheduledManagedExecutorService to skip specified runs. In this case, we will skip every third run.

Utilize a Trigger class to implement the business logic to calculate which runs should be skipped, and pass the Trigger class to the ManageScheduledExecutorService with the Task.

#### • Trigger API

- Allows developers more control over how tasks are executed.
- schedule(Runnable\Callable, Trigger)

# Trigger Example

public class SkipSpecifiedTimeTrigger implements Trigger {

```
Date scheduleDate;
int skipTime;
public SkipSpecifiedTimeTrigger(Date initial, int skipTime) {
    this.scheduleDate = initial;
    this. skipTime = skipTime;
}
@Override
public Date getNextRunTime(LastExecution lastExecutionInfo, Date taskScheduledTime) {
    if (scheduleDate.before(taskScheduledTime)) {
        return null;
    ł
    Date nextRunTime = scheduleDate;Calendar cal = Calendar.getInstance();
    cal.setTime(scheduleDate);
    cal.add<mark>(</mark>Calendar.SECOND, skipTime);
    scheduleDate = cal.getTime();
    return nextRunTime;
}
@Override
public boolean skipRun(LastExecution lastExecutionInfo, Date scheduledRunTime) {
    return false;
```
- getNextRunTime(LastExecution, Date):
	- Retrieve the next date and time the task should run
	- Useful for gleaning information regarding the next task execution

- skipRun(LastExecution, Date):
	- Returns a TRUE if the task run instance should be skipped
	- Useful for skipping task instances if the previous instance is paused or skipped
	- Once task is skipped, the Future state will throw a SkippedException…unchecked exceptions wrapped in Skipped Exception

#### Problem #6

You are interested in spawning a thread to periodically execute a task in the background

#### Spawn a server managed thread by passing a task via a ManagedThreadFactory

@Resource(name="concurrent/\_\_defaultManagedThreadFactory") ManagedThreadFactory threadFactory;

 $reservationRepositoryMessage = "Starting alterter thread...";$ Thread alerterThread = threadFactory.newThread(new ReservationAlerter()); System.out.println(alerterThread); alerterThread.start();

- A server managed Thread runs the same as any standard Thread...but in a managed fashion
- Utilize JNDI lookup or Injection via @Resource
- Context of invoking class can be passed to the **Thread**
- Threads can be managed via JMX
- User transaction support

#### Problem #7

You are interested in propagating contextual information from the Java EE container runtime to other threads.

#### Create a contextual proxy of a task that you wish to invoke later on.

@Resource ContextService ctxSvc;

PromotionType newPromotion = new Promotion(name, authenticationControlle<mark>r.getCurrentUser());</mark>

PromotionType proxy = ctxSvc.createContextualProxy(newPromotion, Promoti<mark>onType.class);</mark> promotionController.addPromotion(proxy);

In another session...<br><p:dataTable value="#{promotionController.obtainPromotions()}" var="promotion"> <p:column headerText="Task"> <p:commandButton action="#{promotion.processPromotion()}" value="Process Promotion"

update="@form"/>

</p:column>

- Context of application is captured upon creation of proxy
- Proxy object methods can be run in the captured context at a later time

- Creating Proxy:
	- createContextualProxy various implementations
- Utilizes java.lang.reflect package

- Dynamic proxy can be customized via execution properties
- **Return execution properties of given** instance:
	- Map<String, String> getExecutionProperties(Object contextualProxy)

Can be executed on same transaction context a invoking thread:

**• Execution Task:** ManagedTask.TRANSACTION

Use Cases:

- Propagate Security identity
- Run tasks within a different context

#### Problem #8

You would like to monitor the lifecycle current asynchronous operations that are running within your Java EE Container.

#### Utilize a ManagedTaskListener to manage your Task's lifecycle.

• Allow managed task class to implement ManagedTask interface

OR

• ManagedTaskListener is submitted along with the Task class to the executor via the ManagedExecutors.managedTask utility method

#### • Create a custom class that implements ManagedTaskListener, and override methods accordingly

public class CustomManagedTaskListener implements ManagedTaskListener {

```
@Override
public void taskSubmitted(Future<?> future, ManagedExecutorService mes, Object o) {
    System.out.println("Task Submitted");
@Override
public void taskAborted(Future<?> future, ManagedExecutorService mes, Object o, Throwable thrwt
    System.out.println("Task Aborted");
```
#### • Lifecycle Monitoring:

- taskSubmitted
- taskAborted
- taskStarting
- taskDone

#### Problem #9

Your application consists of a JSF view containing a tabbed UI. You'd like to load data on different tabs using separate concurrent tasks.

Utilize a separate Managed ExecutorService for initiating tasks in each of the tabs. Utilize a sophisticated user interface that informs the user of the current status on each tab.

Separate ManagedExecutorServices initiated from each different tab.

Utilization of PrimeFaces poll component to periodically check upon the status of the Future objects, and supply informative feedback to the user.

#### Problem #10

You would like to learn more about Concurrency Utilities for Java EE...

#### Learn More

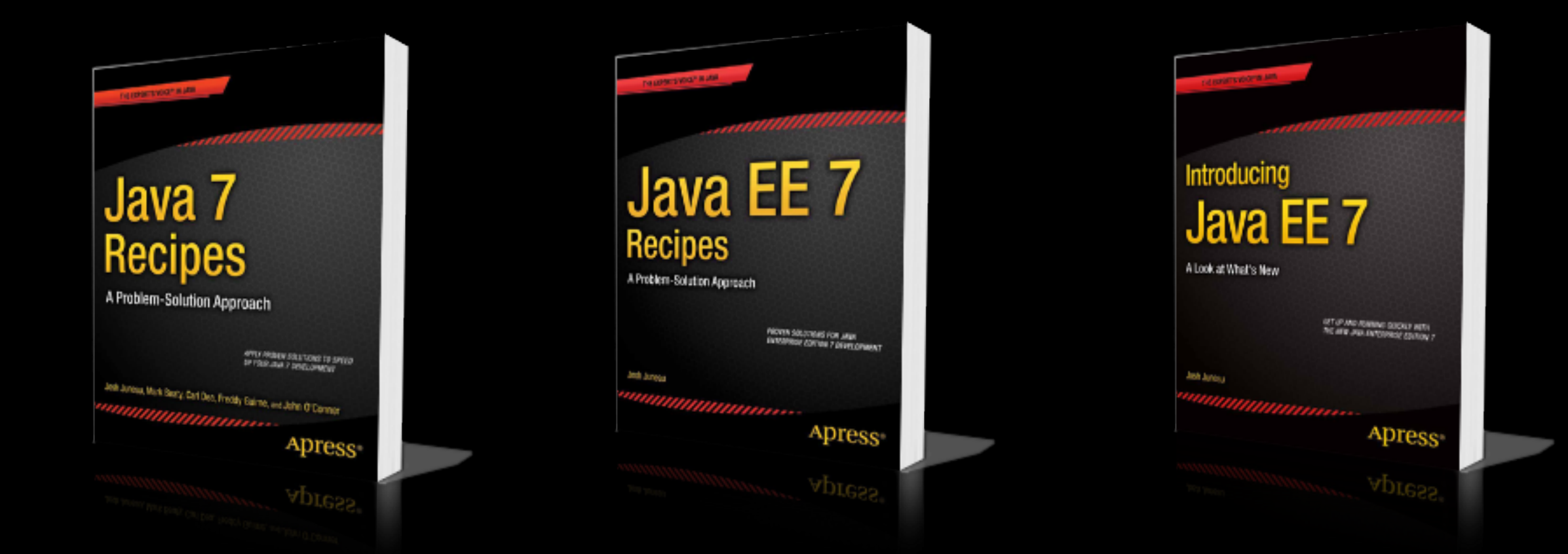

Code Examples: <https://github.com/juneau001/AcmeWorld> Contact on Twitter: @javajuneau

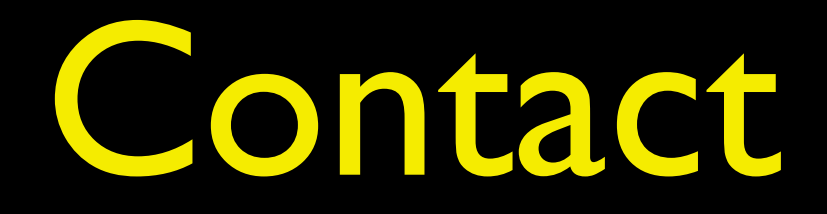

#### Josh Juneau

- Java EE 7 Recipes
- Introducing Java EE 7
- Java 8 Recipes
- Twitter: @javajuneau